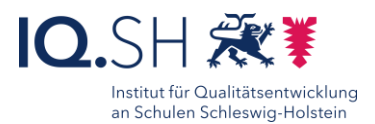

# **Interaktives Lernplakat** 1. Performation mit Keynote

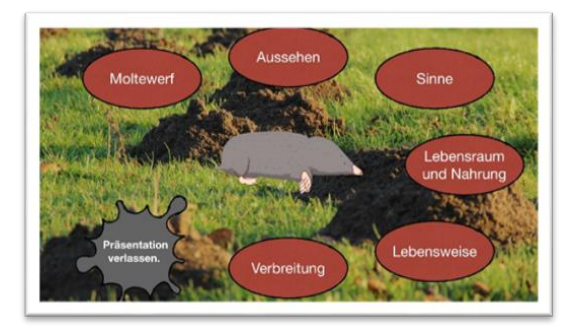

#### Ziele:

- Ergebnisse strukturiert und anschaulich präsentieren
- Ergebnisse sichern
- Fördern von Kommunikations- und Kooperationskompetenzen
- Kreativität fördern
- Modellkompetenzen fördern
- Aktivierung und Motivation fördern, digitale Medien zu produzieren

#### Beschreibung:

Mit dem Präsentationsprogramm Keynote lassen sich nicht nur klassische Klickfolien in stringenter Reihenfolge erstellen. Durch die Verlinkungsfunktion können interaktive und multimediale Plakate erstellt werden, die neben Schaubildern und Infotexten auch Videos beinhalten oder auf Internetseiten weiterverlinken können.

Sie können als Lehrkraft interaktive Plakate für Ihre Schülerinen und Schüler zur eigenständigen Themenerarbeitung erstellen oder die Lernenden eigene Plakate zu den behandelten Unterrichtsthemen erstellen lassen.

### Ablauf:

Vor der Erstellung erfolgt durch die Schülerinnen und Schüler die Planung des interaktiven Plakates.

In Keynote wird als erste Folie zunächst die Hauptseite des Plakats erstellt. Durch das Einfügen geometrischer Formen, z.B. eines Rechteckes, können klickbare Schalter erstellt werden, über die zu den Unterseiten verlinkt wird. Bei der Erstellung der Unterseiten können die Schülerinnen und Schüler ihrer Kreativität freien Lauf lassen. Wichtig ist, dass es einen *Zurück-Schalter* gibt, welcher zurück auf die Hauptseite verlinkt. Ebenfalls zu beachten ist, dass in den Einstellungen der Präsentationstyp auf Verlinkungen umgestellt wird, um ein Durchklicken der Folien zu verhindern. Im Anschluss können die Schülerinnen und Schüler ihre interaktiven Plakate mit ihren Mitschülern teilen und sich anhand festgelegter Kriterien gegenseitig Feedback geben.

Ausführliche Schritt für Schritt - Anleitung Erklärvideo

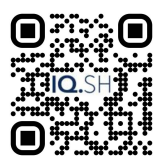

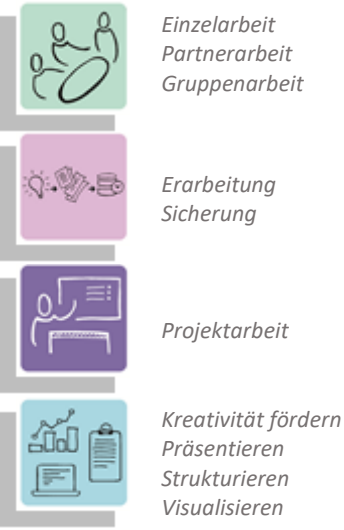

*Präsentieren Strukturieren Visualisieren*

*K2 Kommunizieren und Kooperieren K3 Produzieren und Präsentieren*

## **Differenzierung und sonderpädagogische Hinweise**  $\sqrt{\text{Alifg}}$ ahe

Jedem Lernenden kann eine individuelle Aufgabe und Bearbeitungszeitraum zugeteilt werden.

Regeln

Urheberrecht, Persönlichkeitsrechte und Datenschutz müssen ggf. im Vorfeld geklärt und bei der Erstellung der Produkte beachtet werden.

 $\sqrt{\text{Sozialform}}$ 

Aufgaben können verschiedenen Gruppen von Lernenden oder an einzelne SuS übertragen werden.

Material

Je nach individuellen Möglichkeiten können unterschiedliche Materialien zur Erarbeitung der Teilaufgabe zur Verfügung gestellt werden.

Abstraktion der Vermittlung und

Automatisierungsgrad

Den SuS können Aufgaben mit unterschiedlichem Komplexitätsgrad und Bearbeitungszeitraum zugewiesen werden

Was benötige ich zur Erstellung/Durchführung?

- $\checkmark$  iPad oder Mac
- $\checkmark$  Präsentationstechnik (z.B. Beamer oder Display)

Was benötigen Schülerinnen und Schüler?  $\checkmark$  iPad

Benötigte Software

 $\checkmark$ Keynote

Ähnliche Methoden

- Foto-Collagen mit Pages
- Sprechendes Buch mit Book Creator